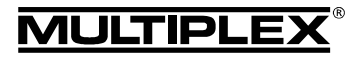

! この取扱説明書は製品の重要な一部であり、大切な情報や安全 に関する事項を含みます。必ず安全な場所に保管して紛失させ ないでください。

### 1. 機能紹介

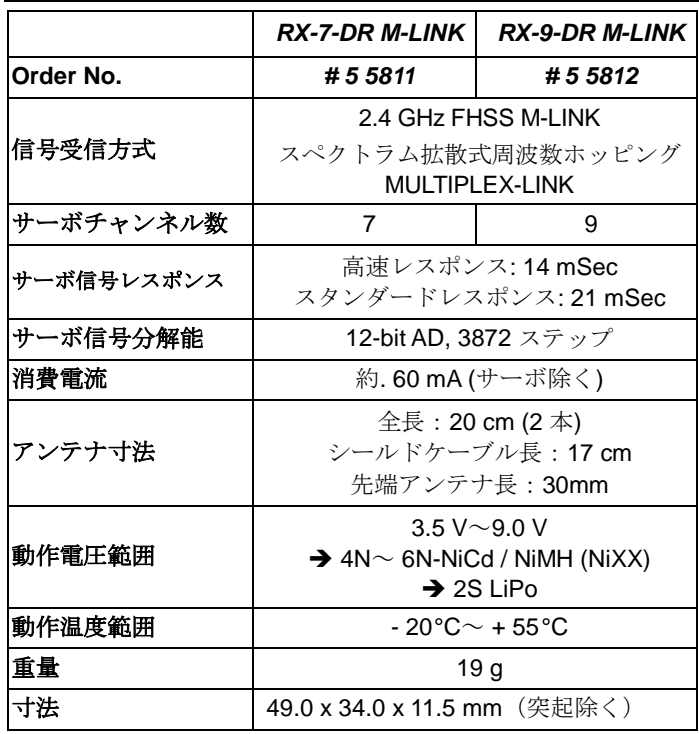

# *Instructions for RX-7/9-DR M-LINK 2.4 GHz receivers # 985 5319 (10-02-24/MIWA) • Errors and omissions excepted! • MULTIPLEX* 2. 特徴 excepted!

**MULTIPLEX** 

 $\circledcirc$ 

omissions

pue Errors  $\bullet$ 

24/MIN/A

 $(10 - 02)$  $\overline{19}$ 98553

> vers recei

RX-7/9-DR M-LINK 2.4 GHz

b)

Instructions

• •

- あらゆる機体を考慮して開発された MULTIPLEX 2.4 GHz M-LINK テクノロジーを搭載、最新ロボットで製造された高品質、高信頼。
- デュアルレシーバ

信号は向ける方向によって変化します。環境の影響を最小限に抑え る為各レシーバは並列に動作する完全な受信回路を備えていますの で (アンテナダイバシティ) 信号の最高品質を保ちます。

- 信号を強力に増幅するプリアンプを搭載。最高の感度を誇ります。
- サーボコネクタは横向きのインライン配置。
- 電波障害時のホールド&フェイルセーフ 機能搭載。
- セットアップボタン及び LED にてバインド、フェイルセーフ and RESET の操作情報を表示。
- テレメトリー機能による機体からのフィードバック機能搭載。 受信機バッテリー電圧及び電波リンク品質表示を標準搭載。 外部の各種センサーを接続するためのセンサー・バス·インタフェ ース装備。
- 2 台の受信機を接続する事も可能です。 (ダイバシティ・リード (*# 8 5070*) が必要になります)
- 電圧や信号エラーのエラー回数のデータロガーカウンター。
- *MULTImate* (*# 8 2094*) 接続対応。
- PC インターフェースにより、PC 接続可能。
- *RX DataManager PC* インターフェースを使用し、送信機のアップ デートや設定の変更 が可能です。

● 安全にお使いいただくために

- ! 受信機を使用する前に説明書を必ず全部お読みください。
- ! 受信機は**( 4.)**で記載されている以外の目的に使用しないで ください。
- ! 電源は十分な充電容量があることを確認してください(→ 6.). **! メカ搭載手順の注意事項をお守りください(→ 18.).**
- **! 定期的に距離テストを行ってください(→ 13.).**

## 3. 使用目的

RX-7-DR M-LINK と RX-9-DR M-LINK2.4GHz のレシーバ(RX-7/9-DR M-LINK) は、ホビー専用のラジオコントロール受信機で す。実車自動車又は産業用機器等にご使用することは禁止され ていますのでご了承ください。

## 4. 互換性

RX-7/9-DR M-LINK2.4GHz の受信機は、MULTIPLEX M-LINK 技術を駆 使した送信機(以下のリストを参考ください)とのみが組み合わせ可能 です。

- *ROYALpro 7*, *9* 及び *16 M-LINK*.
- ファームウェアのバージョン V3.xx 及び HFM4 M-LINK2.4 GHz の RF モジュールを搭載した ROYALevo または pro7、9、12
- R PROFImc3010、HFM3 M-LINK  $\geq 3030 \geq 4000$
- 2.4 GHz の RF モジュール
- *COCKPIT SX M-LINK*.
- HFMx M-LINK2.4 GHz の RF モジュールを搭載• MULTIPLEX トラ ンスミッタ.

#### ! \*注意**:**

本書では ROYALevo、ROYALpro、と PROFImc3010、3030 及び 4000 は 2.4 GHz の M-LINK バージョンバージョンのことをさし ています。.

# 5. (重要)受信機の電源

RX-7/9-DR M-LINK 受信機は広範囲の電圧 (3.5~9.0V) で使用すること ができます。例:4~6セルのNiXXや2SLiPoのような受信機 バッテリーがご使用頂けます。

! 注意**:** 4~6セルのNiXXバッテリー、又は、2SLiPoバッテ リーを使用する場合、システムに接続されているすべてのサーボ、ジャ イロおよびその他の製品がお使いの電圧に対応しているかどうかを確認 してください。

#### ! 注意**:** 電源供給が十分であることを確認する。

安全のため、受信機側電源が良好な状態で十分な容量であることを確認 した上でモデルの操作を行ってください。

- 適切な容量と高品質な受信機用バッテリーを使用してください。充 電時のセルバランス、管理と充分な充電を行なってください。
- すべてのケーブルが適切な太さであることを確認し配線をできるだ け短くして、コネクタ接続はなるべく使用しないようにしてくださ い。
- 必ず高容量で高品質のスイッチハーネスを使用してください.
- 電源電圧低下は(数ミリ秒であれば)受信機に悪影響はないです。 3.5 V 以下になった電圧低下は、受信機のリセット動作を引き起こ す可能性があります。フラットに近い状態のバッテリー、ケーブル が不十分な断面、低品質のコネクタケーブルの使用、BEC システム のオーバーロード又は故障がないかを確認してください。

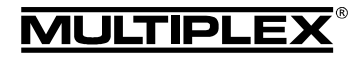

## 6. 受信機の接続方法

このレシーバ受信機は、主要RCメーカー(HITEC、双葉電子、三和 電子、JR)で使用される UNI コネクタシステムを採用しています。 受信機のソケットは、次のようにマークされています。

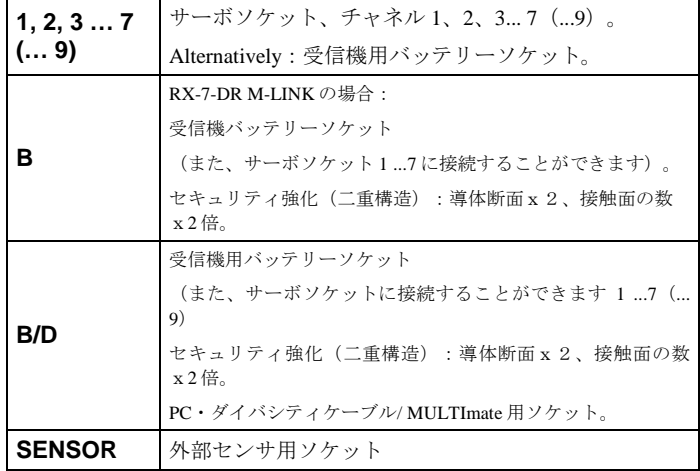

#### ! 受信機用バッテリー、サーボ、スピードコントローラ、センサ、等 を接続する場合、コネクタの極性を充分に確認して差し込んでください。 専用ケーブルを使用しない場合はピンの極性を確認し、ご使用ください。 (受信機上のマークを参照してください)

7.初めての使用・機能

## **7.1LED** の表示コード

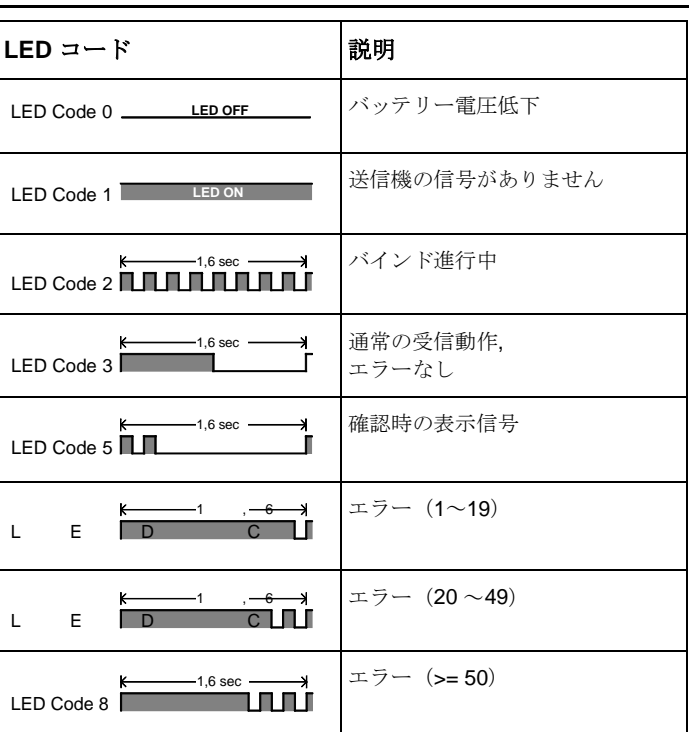

## **8.1** セットボタンの役割

受信機の上面にセットボタンがありますので、押しながら電源を入れる と、バインドが開始されます(→ 8.3).

受信モードでは、SET ボタンはバインド以外に二つの機能に使用するこ とができます。ボタンを押す時間の長さによって機能が変わります。

#### エラーカウンタまたは **FAIL-SAFE** の設定の保存 SET ボタンを 0.5∼1 秒押します(→ 8.8 and → 8.5).

#### 工場出荷時の初期設定に受信機をリセット

SET ボタンを 10 秒間以上押し続けます (→ 8.6

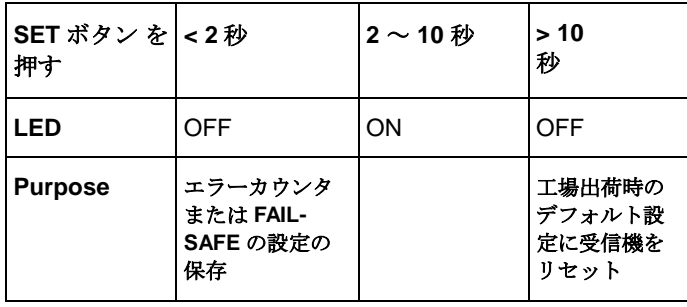

#### ! 注意**:**

保存の完了時、確認の為 LED が点滅します(LED code 5 **8.1.**).

#### **8.2** バインド

バインドとは受信機を送信機の ID に合わせる作業です。

#### ! 注意**:**

バインド手順の作業中はサーボ用コネクタに出力される信号は OFF に ななりますのでサーボが動く心配はありません。万が一の場合に備えて、 パワーシステムから十分な距離を置いてバインドをおこなってください。

#### バインドは以下の場合に必要となります

- 初めて受信機を使用するとき (→ 8.3.1).
- **受信機がリセットされた後(→ 8.6).**
- "高速応答(Fast Response)"モードに変更された後。詳細は M-LINK 送信機又は M-LINK RF モジュールに付属してきた資料をご参 考ください。
- 送信機周波数設定が変更になったとき。詳細は M-LINK 送信機又は M-LINK RF モジュール (France mode)に付属してきた資料をご参考 ください。
- 別の M-LINK 送信機と組み合わせてご使用になる場合。

#### **8.3.1** バインドの手順

1. まず、送信機と受信機両方をバインドモードに設定します。

- 送信機と受信機のアンテナを近ずけてください。
- バインドモードで送信機の電源を入れます。

(お使いの M-LINK 送信機又は M-LINK RF モジュールに付属の取扱 説明書を参照してください)。

- バインドモードで RX-7-DR M-LINK 受信機を電源 ON にします。
- 受信機上面にあるセットボタンを先の細いドライバー等で押し込 み、そのまま押し込んだ状態を維持します(→ 8.2).
- 受信機の電源を入れます又はバッテリーを接続します。
- バインド手順の実行時、受信機の LED は高速で点滅します。
- セットボタンを放します。

! 注意**:** バインドプロセスは、受信機を初めて使用するとき及びリセッ ト後はセットボタンを押さなくても自動的に開始されます。

- 2. 送信機と受信機がバインドされる時、自動的に両方はノーマルモー ドに切り替わります( **8.4**):
	- ⇒ 受信機の LED がゆっくり点滅します。  $(LED code 3 \rightarrow 8.1).$
- ! 注意**:**バインド処理は通常数秒で完了します。

Ř

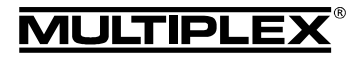

*Instructions for RX-7/9-DR M-LINK 2.4 GHz receivers # 985 5319 (10-02-24/MIWA) • Errors and omissions excepted! • MULTIPLEX*

Instructions for RX-7/9-DR M-LINK 2.4 GHz receivers # 985 5319 (10-02-24/MINA) . Errors and omissions excepted! . © MULTIPLEX

# Operating Instructions for RX-7-DR M-LINK / RX-9-DR M-LINK 2.4 GHz receivers

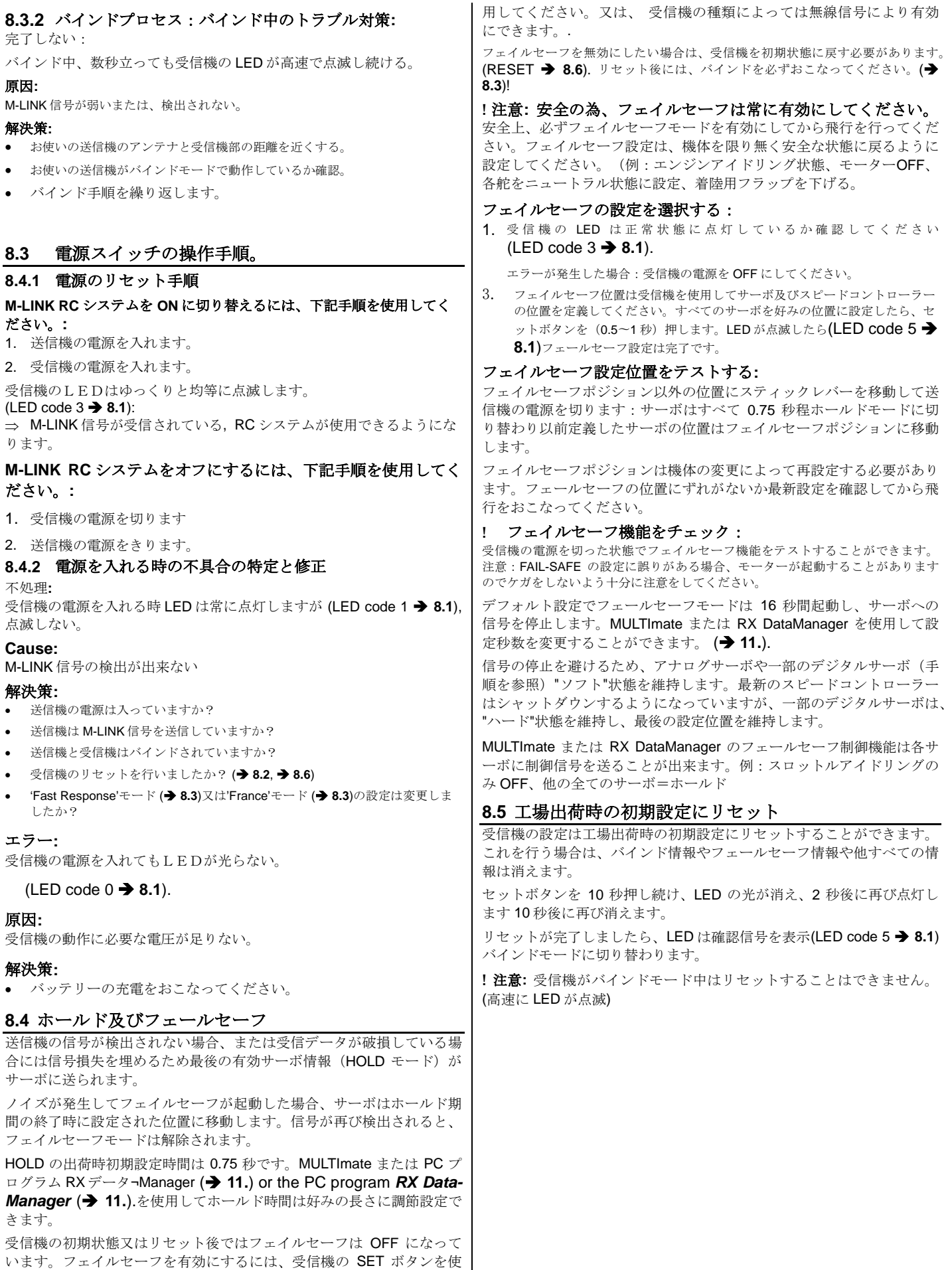

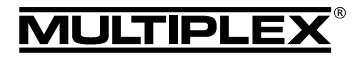

9.テレメトリ/フィードバック機能

## **8.6** 工場出荷時の初期設定表

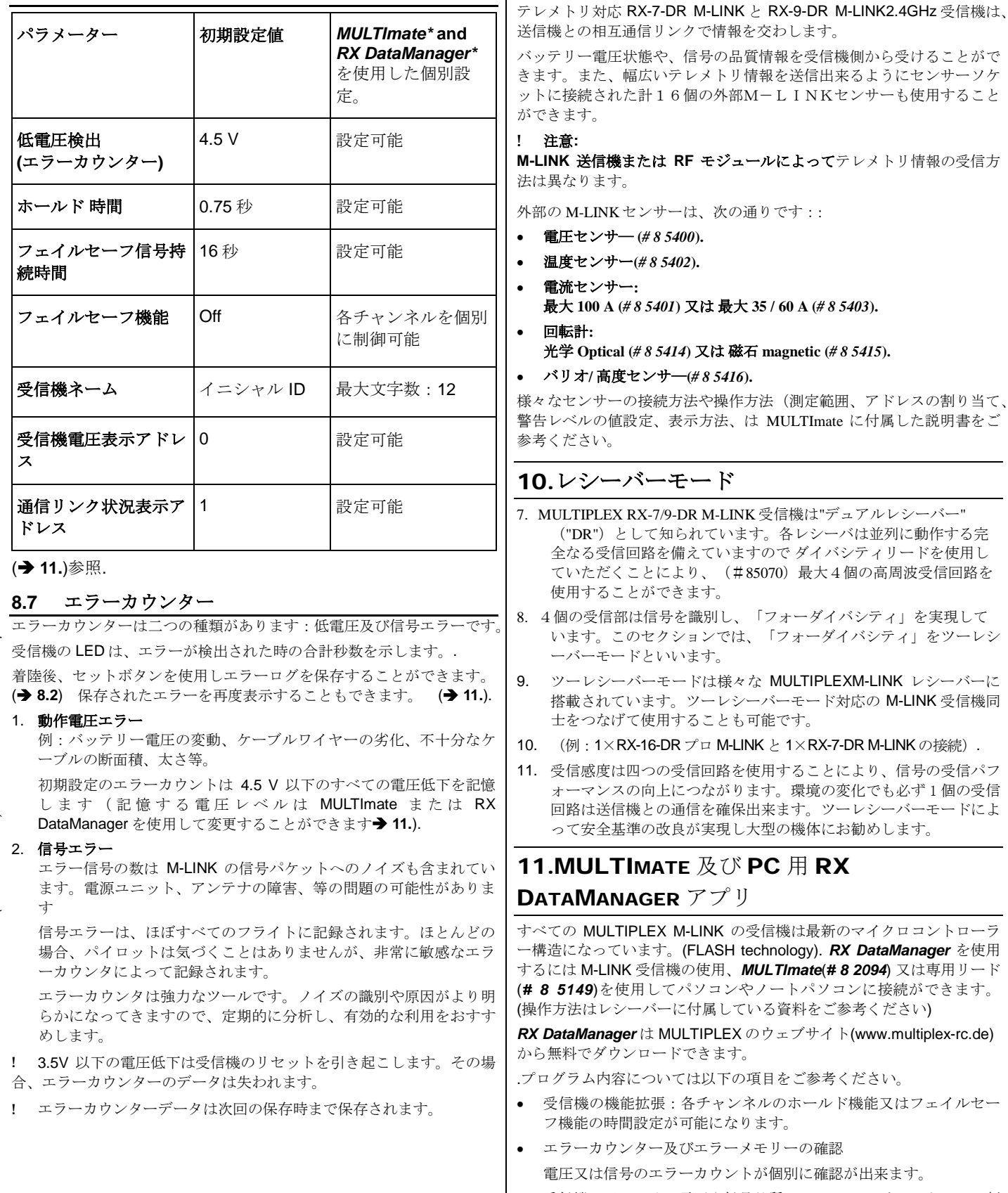

• 受信機のバッテリー電圧や信号品質(0 - 15)のセンサーアドレスの割 り当てが自在にできます。

**破石 magnetic (#8 5415).** 

8. 4個の受信部は信号を識別し、「フォーダイバシティ」を実現して

の受信機は最新のマイクロコントローラ

するには M-LINK 受信機の使用、*MULTImate*(*# 8 2094*) 又は専用リード

シネルのホールド機能又はフェイルセー

- 受信機名をつけることができます。(最大12文字)
- *RX DataManager* のプログラムのファームウェアアップデートも可 能です。

.

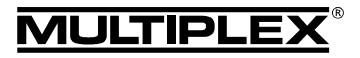

*Instructions for RX-7/9-DR M-LINK 2.4 GHz receivers # 985 5319 (10-02-24/MIWA) • Errors and omissions excepted! • MULTIPLEX*

Instructions for RX-7/9-DR M-LINK 2.4 GHz receivers # 985 5319 (10-02-24/MINA) . Errors and omissions excepted! . © MULTIPLEX

# Operating Instructions for RX-7-DR M-LINK / RX-9-DR M-LINK 2.4 GHz receivers

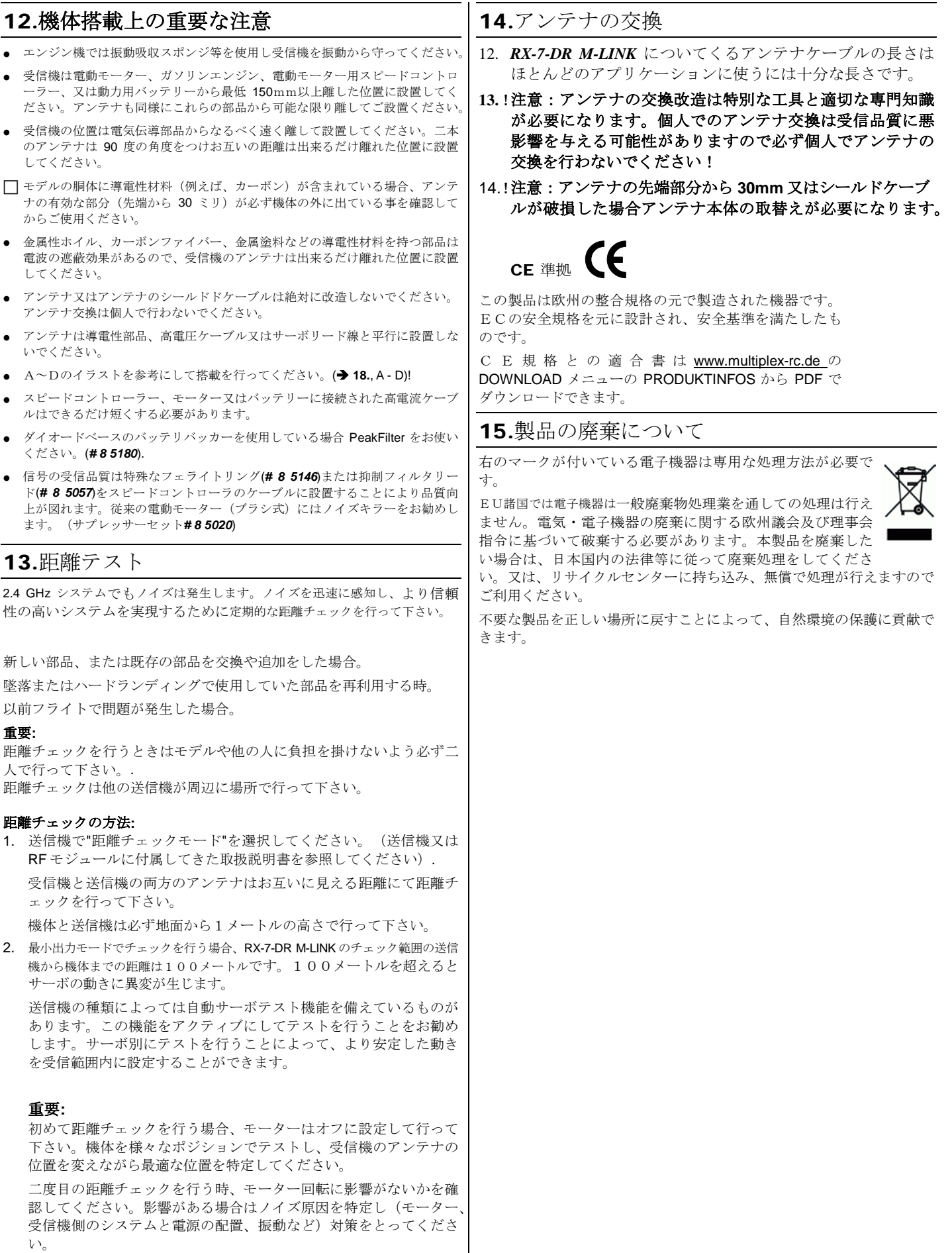

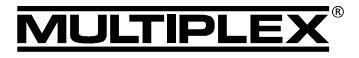

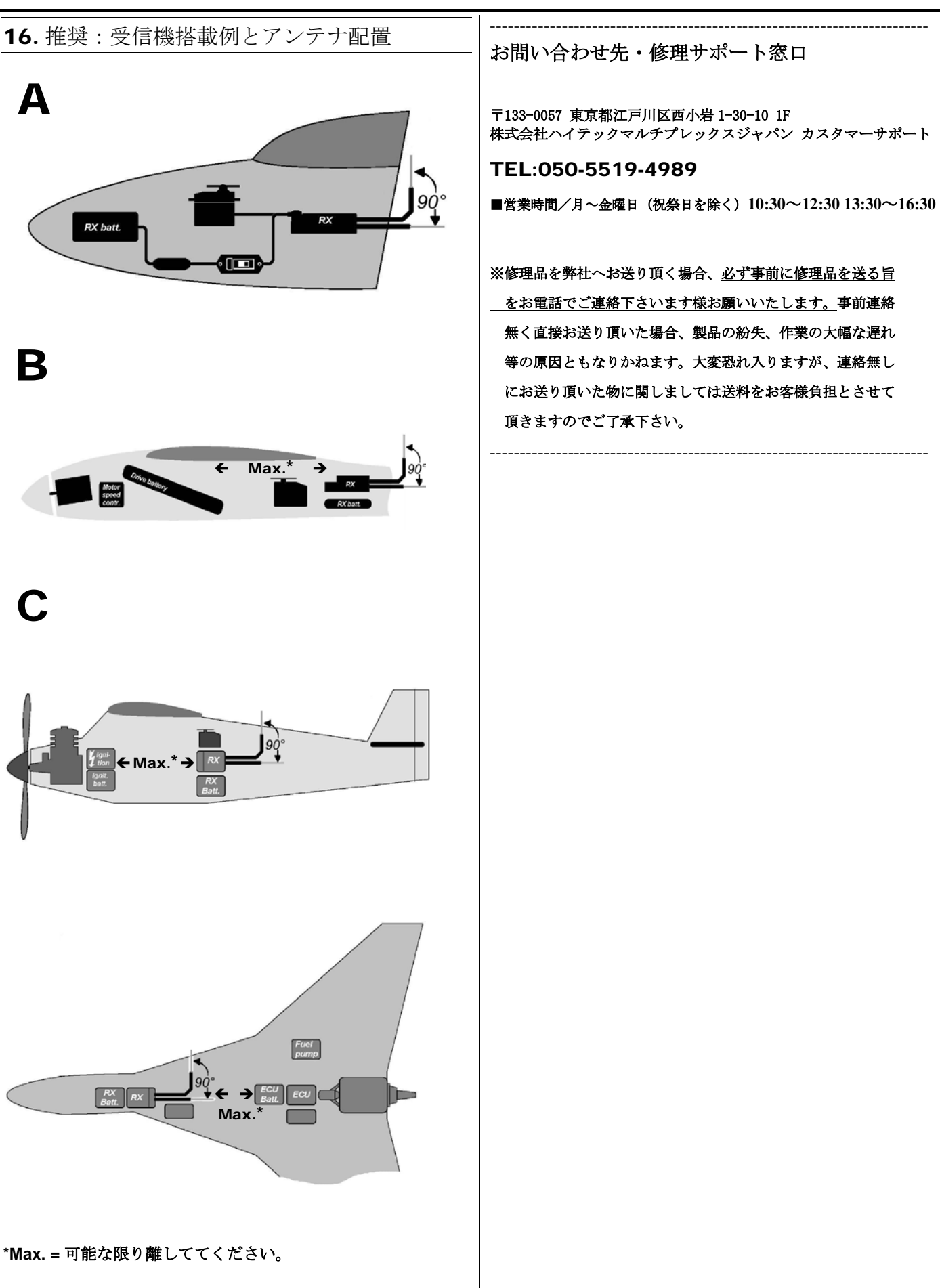